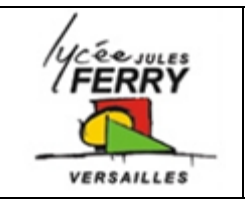

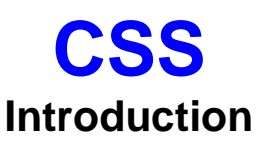

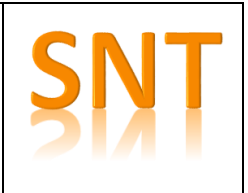

**HTML et CSS**

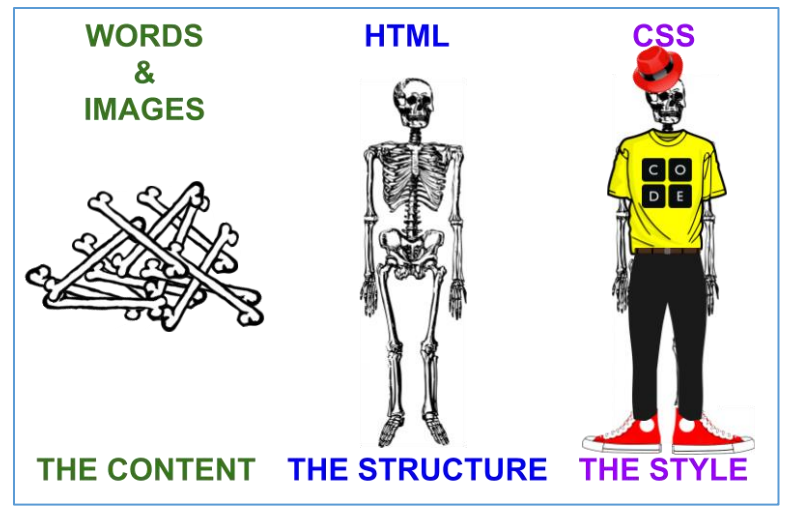

**HTML** : *Hypertext Markup Language*.

C'est un langage de description créé pour relier des documents sur un réseau informatique à l'aide de liens hypertextes

**CSS** : *Cascading Style Sheet*

C'est le langage qui permet de gérer l'apparence et le positionnement des éléments HTML d'une page web.

## **Code source d'une page web**

Dans un navigateur, on peut obtenir le code source d'une page Web :

- en sélectionnant un élément puis en faisant un clic droit et en sélectionnant : *inspecter*
- avec *l'inspecteur* disponible dans la fenêtre d'outils de développement accessible après appui sur la touche F12 ;

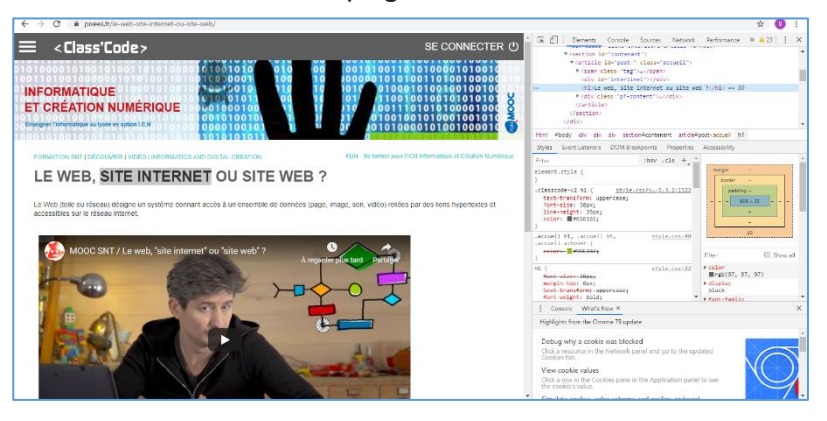

## **Les blocs de déclaration de style**

Un fichier texte au format **CSS** est un ensemble de *blocs de déclaration de style* qui s'appliquent un *sélecteur* selon la syntaxe suivante :

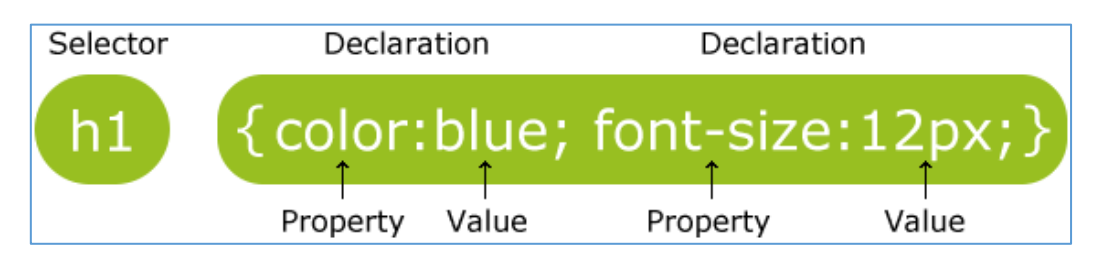

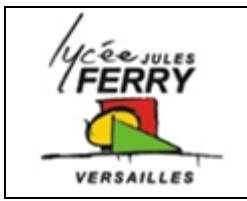

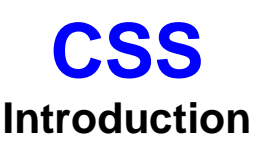

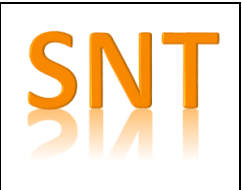

Un fichier au format **CSS** s'appelle aussi une *feuille de style*.

Chaque *bloc de déclaration de style* délimite par des accolades, une ou plusieurs déclarations de styles de la forme propriete : valeur ; . Il ne faut pas oublier les deux points : pour séparer *propriété* et *valeur* et le point virgule pour terminer chaque déclaration de style.

Les propriétés **CSS** étant très nombreuses, on s'appuie sur des sites comme [W3schools.](https://www.w3schools.com/css/default.asp)

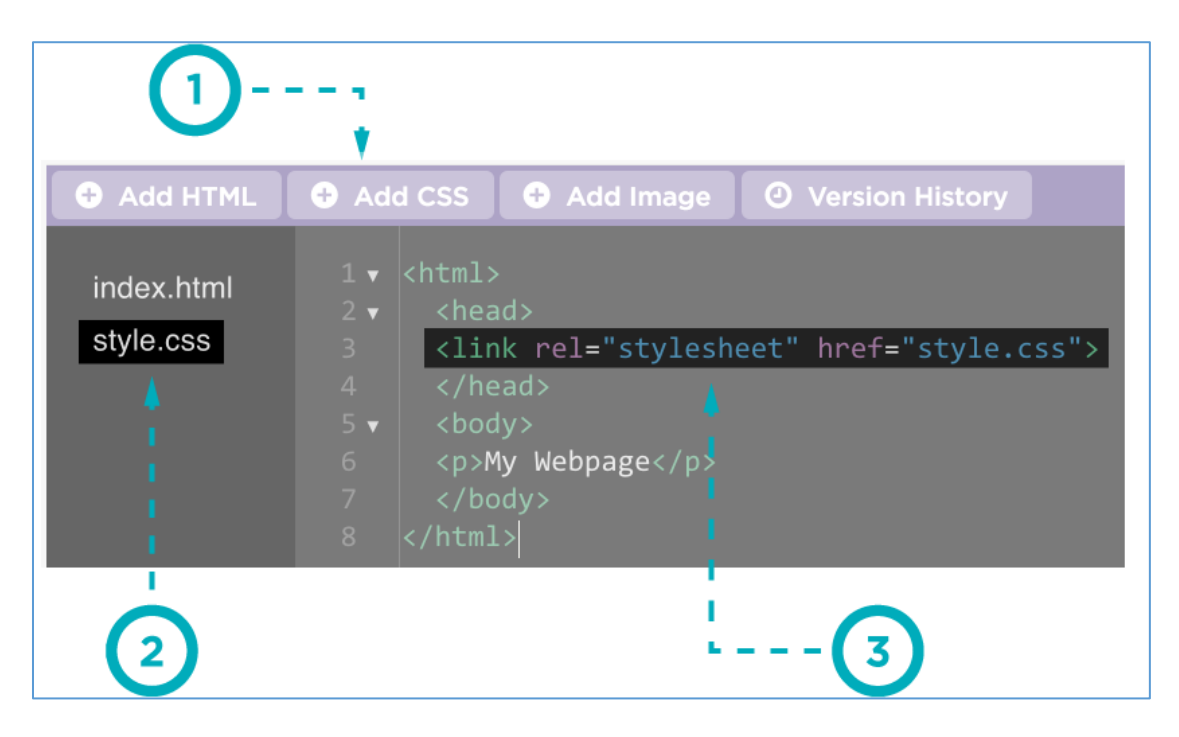

**Ajouter une feuille de style à une page web**

- 1. Créer la feuille de style au format « .css »
- 2. La feuille de style doit se trouver dans le même dossier que la page index.html de votre site
- 3. Relier la feuille de style à votre page html en mettant un lien dans l'en-tête de votre site (entre les balises <head> et </head>. Le lien a le format suiant :

<link rel="stylesheet" href="style.css">